# Paul A. Nakroshis

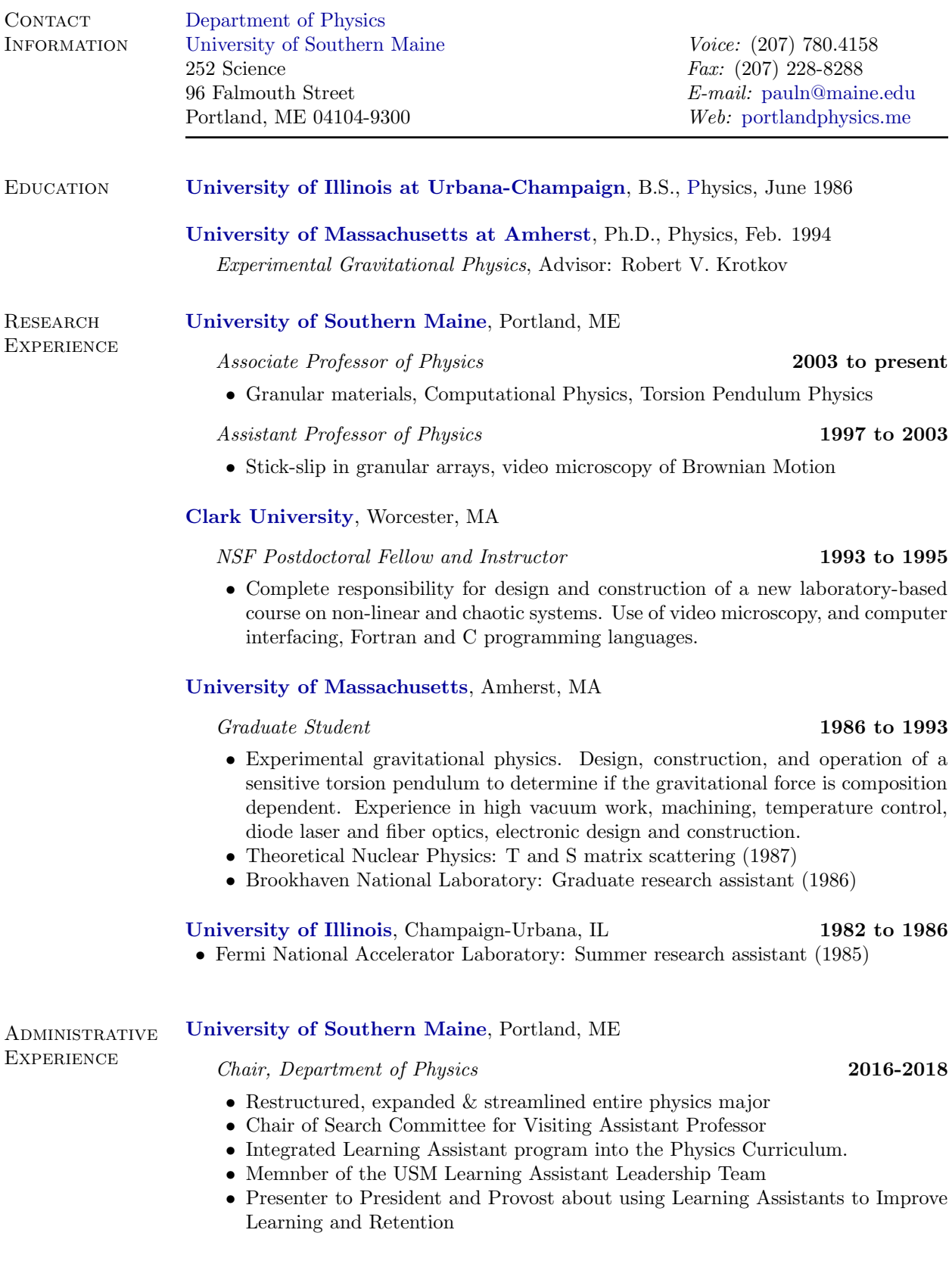

### 2000 Faculty Senate Honors: Excellence in Teaching (Univ. of Southern Maine) 1992 Distinguished Teaching Assistant Award (Univ. of Massachusetts)

1986 Graduation with Distinction (University of Illinois)

2 of 7

# Chair, Department of Physics 2012-2014

- Author: 2012 Department of Physics Self Study
- Course Scheduling as Chair
- Hiring and evaluation of part time instructors

## [University of Southern Maine](http://www.usm.maine.edu), Portland, ME

### Associate Professor of Physics 2003 to present

**TEACHING EXPERIENCE** 

**AWARDS** 

- Introductory Algebra-Based Physics I and II (Physics 111k and 112)
- Introductory Physics Laboratory (Physics 114 and 116)
- Introductory Calculus-Based Physics I and II using classroom response system (Physics 121k and 123)
- Non-Classical Physics I and II (Physics 211 and 213)
- Mechanics I & II (Physics 321, 323)
- Electromagnetism I & II (Physics 331, 333)
- Intermediate Physics Laboratory I/II (Physics 240/242)
- Computational Physics (Physics 261)
- Optics (Physics 375)
- Statistical and Thermal Physics (Physics 314)
- Quantum Mechanics (Physics 341)

# Assistant Professor of Physics 1997 to 2003

- Introductory Algebra-Based Physics I and II (Physics 111k and 112)
- Introductory Physics Laboratory (Physics 114 and 116)
- Introductory Calculus-Based Physics I and II (Physics 121k and 123)
- Modern Physics Laboratory (Physics 212)
- Intermediate Physics Laboratory (Physics 240)
- Computational Physics (Physics 261 and 299)

# [CUREA](http://www.curea.org/), Mt. Wilson Observatory, CA

Consortium for Undergraduate REsearch in Astronomy 1997 to 1998

• One of four instructors at the Mt. Wilson Observatory summer program for Undergraduates. Topics included visual and photographic use of research telescopes, digital photometry of variable stars, and observation of solar spectra.

# [Souhegan High School](http://www.sprise.com/shs/), Amherst, NH

### Physics Teacher 1995 to 1997

- AP Physics
- General Physics
- General Science

# [Clark University](http://www.clarku.edu), Worcester, MA

NSF Postdoctoral Fellow and Instructor 1993 to 1995

• Discovering Physics: Complexity in Nature • Science workshops for k-8 teachers

- 
- -
- 
- 
- 
- 
- 
- 
- 

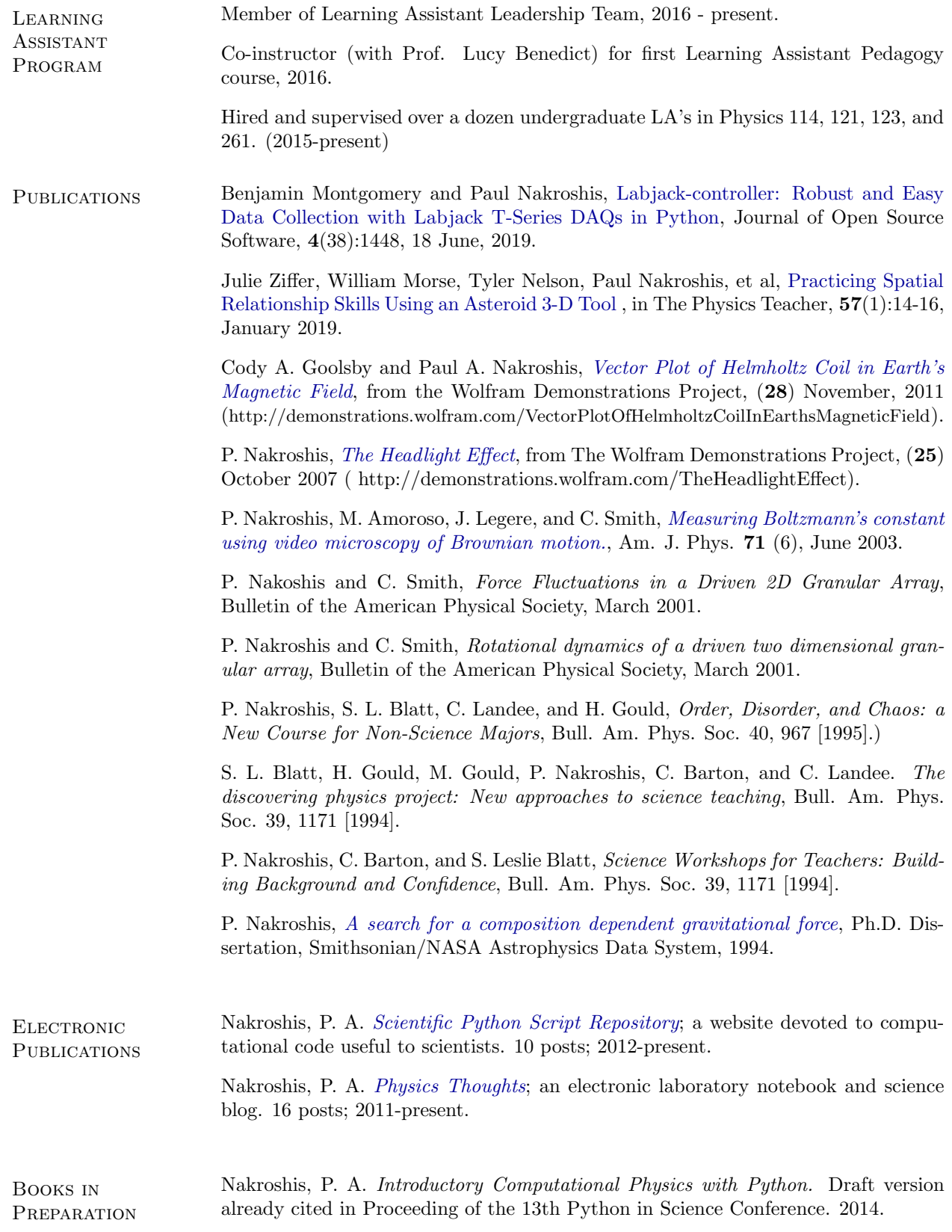

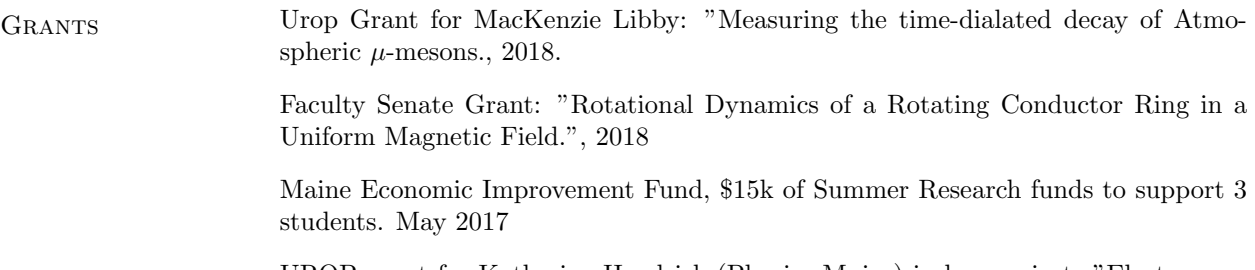

UROP grant for Katherine Hendrick (Physics Major) in her project: "Electromagnetic Damping of a Rotating Conducting Ring. ", 2016.

UROP grant for Alexander Knight (Physics Major) in his project: "Computer control of a magnetic Torsion Pendulum", 2016.

UROP grant for Alexander Knight (Physics Major) in his project: "Construction and Characterization of a sensitive magnetic Torsion Pendulum", 2014.

UROP grant for Nicholas Anna (Physics Major) in his project: "Design and Construction of a 3-axis Helmholtz coil system", Spring 2014.

USM Faculty Senate Grant: With physics major Thomas Harvell: "Modeling asteroid light curves in the advanced laboratory". Spring 2011.

Surf Grant to fund Cody Goolsby (Physics Major) in his project: "Designing and building a sensitive torsion pendulum magnetometer to monitor terrestrial magnetic field fluctuations", 2010.

Maine Space Grant Consortium: awarded (with Jerry LaSala, PI) \$3500 to develop and integrate astrophysics experiments into the introductory and advanced undergraduate laboratories, 2006.

Dean of the College of Arts and Sciences  $\hat{a}$  Awarded  $\hat{a}$  4000 for research equipment. March 2001.

USM Faculty Senate Grant: Stick-Slip dynamics of a 2D array of particles with Simultaneous Imaging, funded through Brian Hodgkin and Julie Ellis, awarded \$3000, February 2001.

USM Faculty Senate Grant: Stick-slip dynamics of a two dimensional array of particleså awarded \$3000 in February 2000.

Maine Space Grant Consortium  $\hat{a}$  Awarded \$2500 to help fund my student, Christopher Smith, in his imaging studies of granular particles. Fall 2000

**CONFERENCES** and Talks Ben Montgomery and P. Nakroshis, Effective Realtime Data Processing using Lab-Jack T-Series DAQs", talk at American Physical Society March Meeting, 2019.

> P. Nakroshis, "Subtleties in the use of a quadrant cell photodiode in an optical lever",talk at the American Physical Society March Meeting, 2019).

> P. Nakroshis, participant in International Learning Assistant Conference, Boulder, Co, Oct. 2016

> P. Nakroshis, participant in Building a Thriving Undergraduate Physics Program Workshop, PhysTEC Physics Education Coalition Conference in Seattle, WA; Feb. 2015.

> P. Nakroshis, participant in Learning Assistants Workshop, PhysTEC Physics Education Coalition Conference in Seattle, WA; Feb. 2015.

Trevor Hamer and Paul Nakroshis, The Physics of a Space Elevator, Thinking Matters, 2014.

P. Nakroshis STEM as a Branch of Democracy Institute, Hosted by Campus Compact, Portland, ME, May 22-24, 2006.

P. Nakroshis, C. Smith, Force fluctuations and Angular Rotations in a Driven Granular Array, Invited Colloquium speaker at the Department of Physics and Astronomy, University of Maine at Orono, Feb. 2002

P. Nakroshis, C. Smith, and M. Amoroso, Dynamics of a two dimensional granular medium, University of Southern Maine Poster Session, April 2002.

C. Smith and P. Nakroshis, Rotational dynamics of a Driven 2D Granular Array, March Meeting of the American Physical Society, Seattle, WA, March 2001.

P. Nakroshis, C. Smith, and M. Amoroso, Force Fluctuations in a Driven 2D Granular Array, March Meeting of the American Physical Society, Seattle, WA, March 2001.

P. Nakroshis, Using a Structured Feedback Protocol to Improve Student Learning and Raise Standards, New England Section Spring Meeting of the APS, April 2000.

P. Nakroshis, C. Smith and M. Amaroso, Stick-Slip dynamics of one and two dimensional arrays of cylinders, New England Section Spring Meeting of the APS, April 2000.

P. Nakroshis, Incorporating writing into the science curriculum, First Annual USM summer seminar on the theory and practice of writing, Stone House Conference Center, USM, June 1999.

P. Nakroshis, Measuring Boltzmann's constant via Brownian Motion, New England Section Spring Meeting of the APS/AAPT, April 1998.

P. Nakroshis, C. Barton, S. L. Blatt, Order, Disorder, and Chaos: A new course for non-science majors, Joint Meeting of the APS/AAPT, April, 1995.

P. Nakroshis, Student Centered education in the college classroom, Clark University, February, 1995.

S. L. Blatt, H. Gould, M. Gould, P. Nakroshis, C. Barton, and C. Landee. The discovering physics project: New approaches to science teaching, Fifteenth Annual Ethnography in Education Research Forum, U. of Penn, February 1994.

P. Nakroshis, C. Barton, and S. Leslie Blatt, Science Workshops for Teachers: Building Background and Confidence, Fifteenth Annual Ethnography in Education Research Forum, U. of Penn, February 1994.

University and **PROFESSIONAL SERVICE** Pilot of a new introductory Physics Laboratory section using Jupyter Notebooks to engage in reproducible reserarch; this work made possible with two physics LA's; Fall 2018.

> Member of Focus Group for the American Physical Society and American Association of Physics teachers: Effective Practices for Physics Programs (EP3) Guide, Nov. 2018.

Member: USM committee to redesign Ricci Lecture Hall., 2018.

Referee for American Journal of Physics. Reviewed articles at the request of the editor. 2007-present)

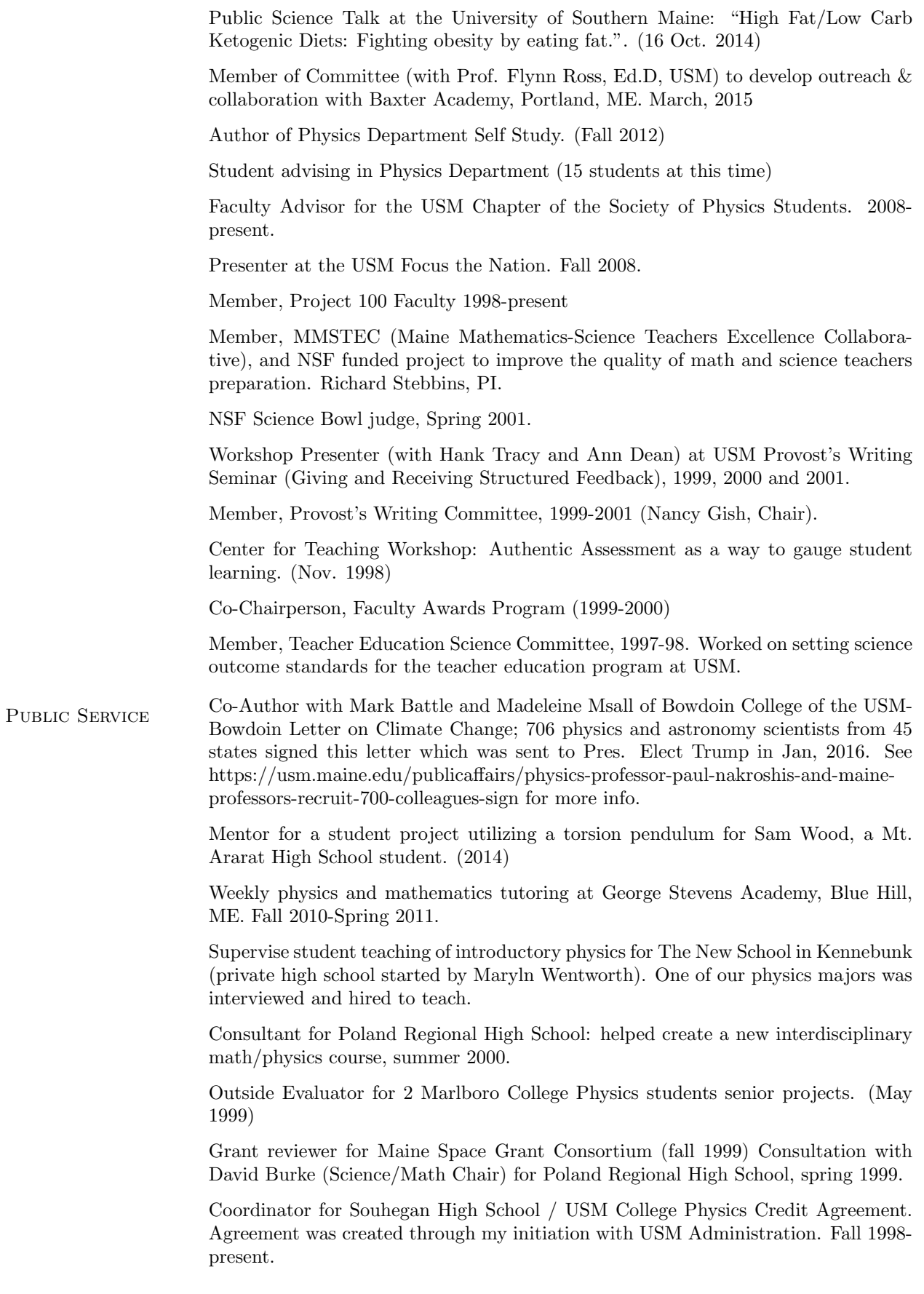

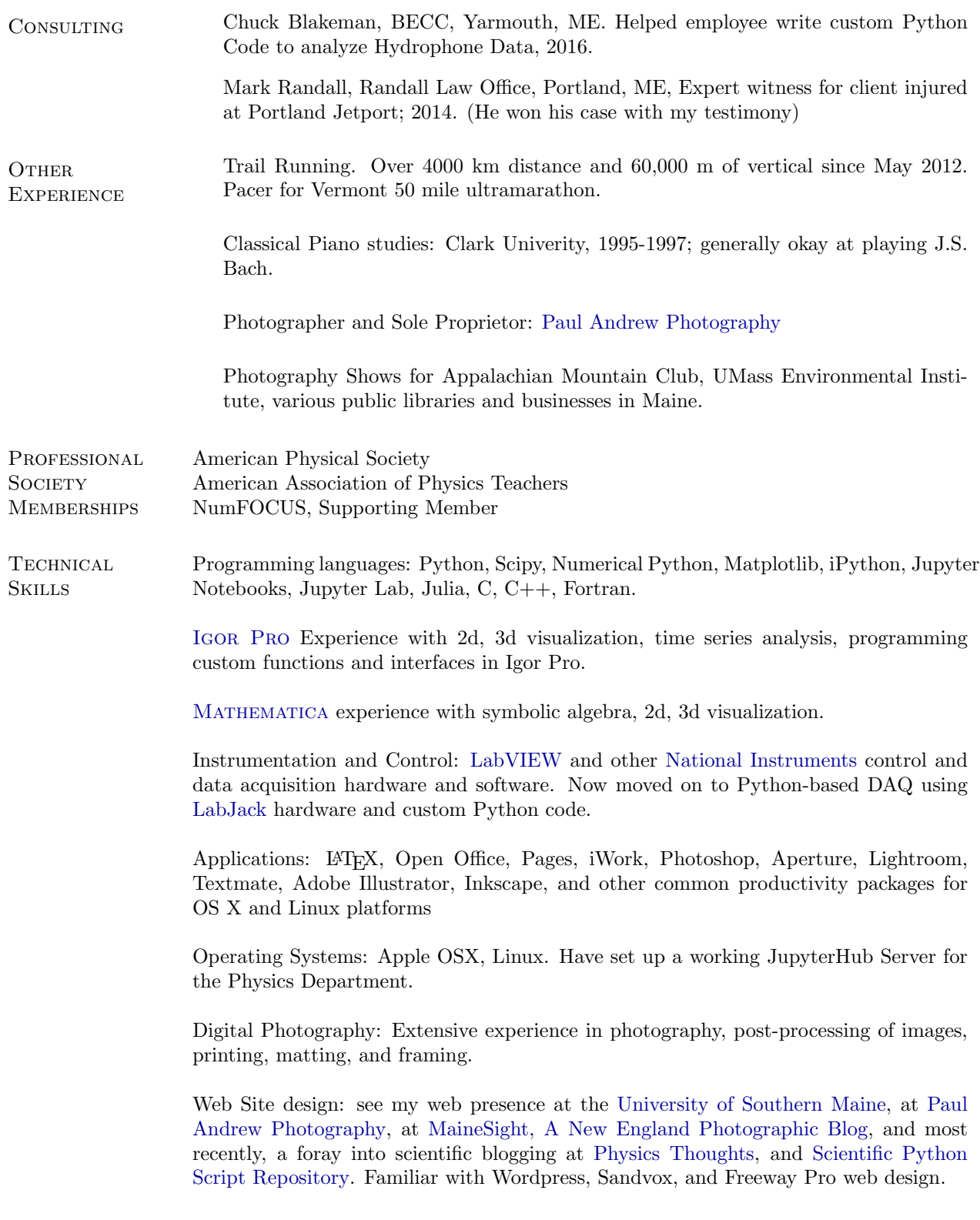